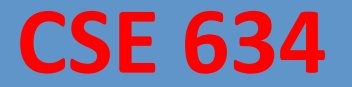

### **Data Mining Concepts and Techniques**

Professor: Anita Wasilewska

# **Natural Language Processing**

(From past Presentation)

# References/Sources:

- 1. https://classroom.udacity.com/courses/ud892-preview
- 2. SBU CS Graduate Course: CSE 628 Introduction to NLP (Professor Niranjan Balasubramanian)
- 3. Intro to Sentiment Analysis https://www.growthaccelerationpartners.com/blog/sentiment-analysis/
- 4. https://en.wikipedia.org/wiki/Word2vec
- 5. https://www.tensorflow.org/tutorials/word2vec
- 6. https://www.youtube.com/watch?v=\_YYQNpjvvLE&t=490s
- 7. http://verbs.colorado.edu/~xuen/teaching/ling5200/ppts/pos-tagging1.pdf
- 8. http://www.nltk.org/book/ch05.html
- 9. Part-of-Speech Tagging: CSE 628 Niranjan Balasubramanian
- 10. https://web.stanford.edu/~jurafsky/slp3/10.pdf
- 11. http://www.inf.ed.ac.uk/teaching/courses/inf2a/slides/2007\_inf2a\_L13\_slides.pdf
- 12. http://cl.indiana.edu/~md7/13/545/slides/06-pos/06-pos.pdf
- 13. http://www.eng.utah.edu/~cs5340/slides/viterbi.4.pdf
- 14. Coursera Course on Introduction to Natural Language Processing by Prof. Dragomir Radev

# **Overview:**

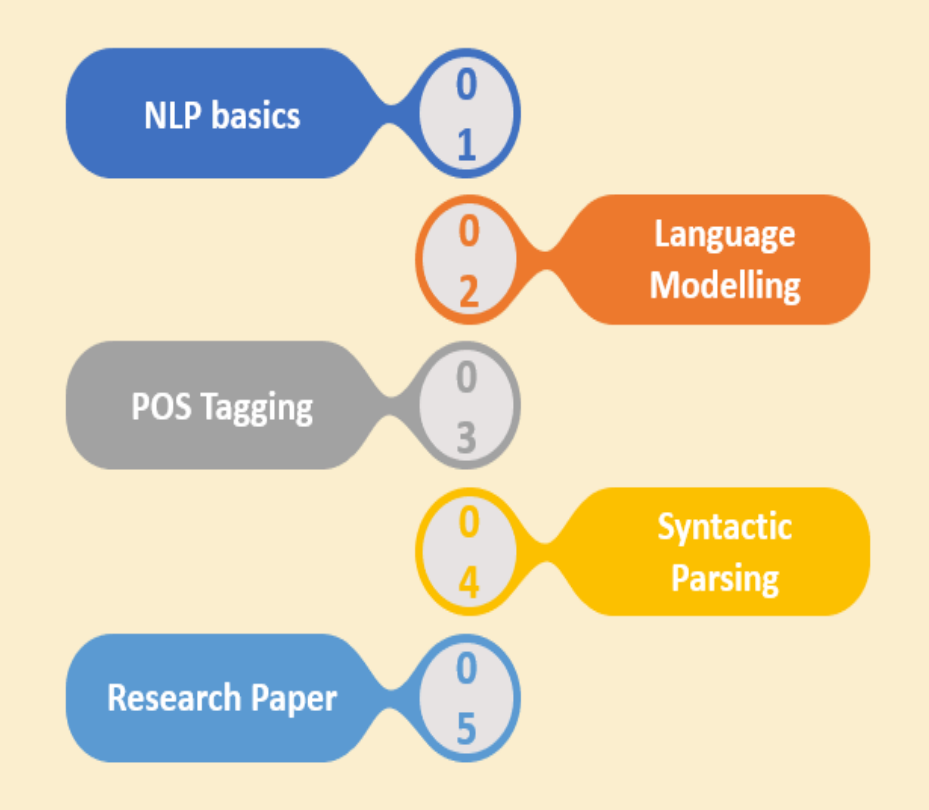

# Introduction to NLP

# Introduction

#### **Natural-language processing (NLP)**

is an area of computer science and artificial intelligence concerned

with the **interactions** between computers and human (natural) languages

In particular, is concerned with how to program computers to fruitfully

**process** large amounts of natural language data

#### **Challenges in NPL**

frequently involve speech recognition, natural-language understanding, and natural-language generation

**NLP** is characterized as a hard problem in computer science as human language is rarely precise or plainly spoken

# Introduction

#### **What is Natural Language Processing?**

It is the field of computer science and computational linguistics But let's take a look at a few interesting challenges

Understand semantics - --- apply your knowledge of the physical world

#### **Context is everything in NLP**

**Here are three examples** 

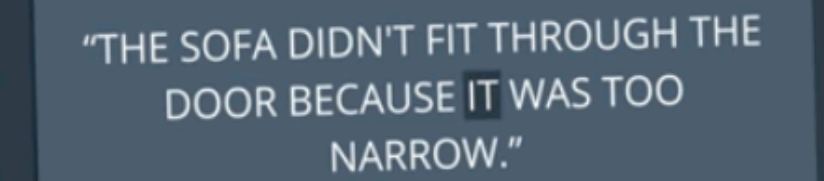

#### "THE SOFA DIDN'T FIT THROUGH THE DOOR BECAUSE IT WAS TOO WIDE."

8

# Introduction

**Human Understanding:** 

The sofa didn't fit through the door because it was too narrow. 

The sofa didn't fit through the door because it was too wide.

Why do you think we are able to answer this but computer wasn't?

Watson demo .... https://natural-language-understanding-demo.ng.bluemix.net/

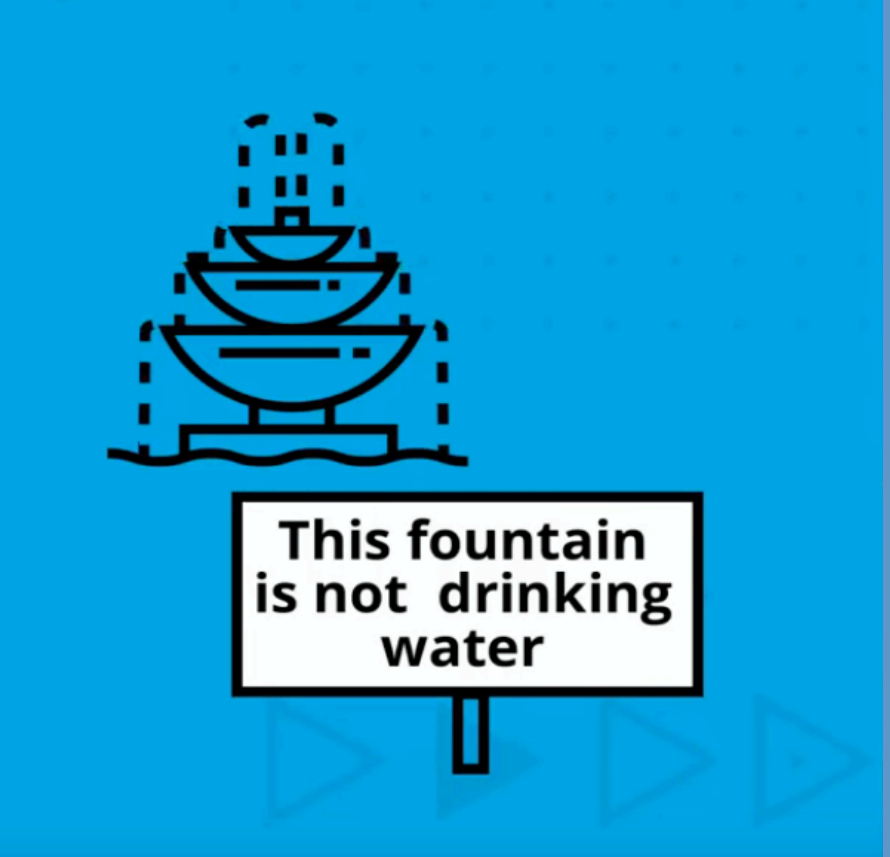

### How would you interpret this one?

Ref: https://classroom.udacity.com/courses/ud892-preview

# Introduction

#### **Human Understanding:**

**Fountain water is not drinkable** 

#### **Computer Understanding:**

Fountain is not engaged in drinking water

Fountain is not going to drink the water

**Understand semantics** - apply your knowledge of the physical world

Why do you think you were able to answer this but computer wasn't?

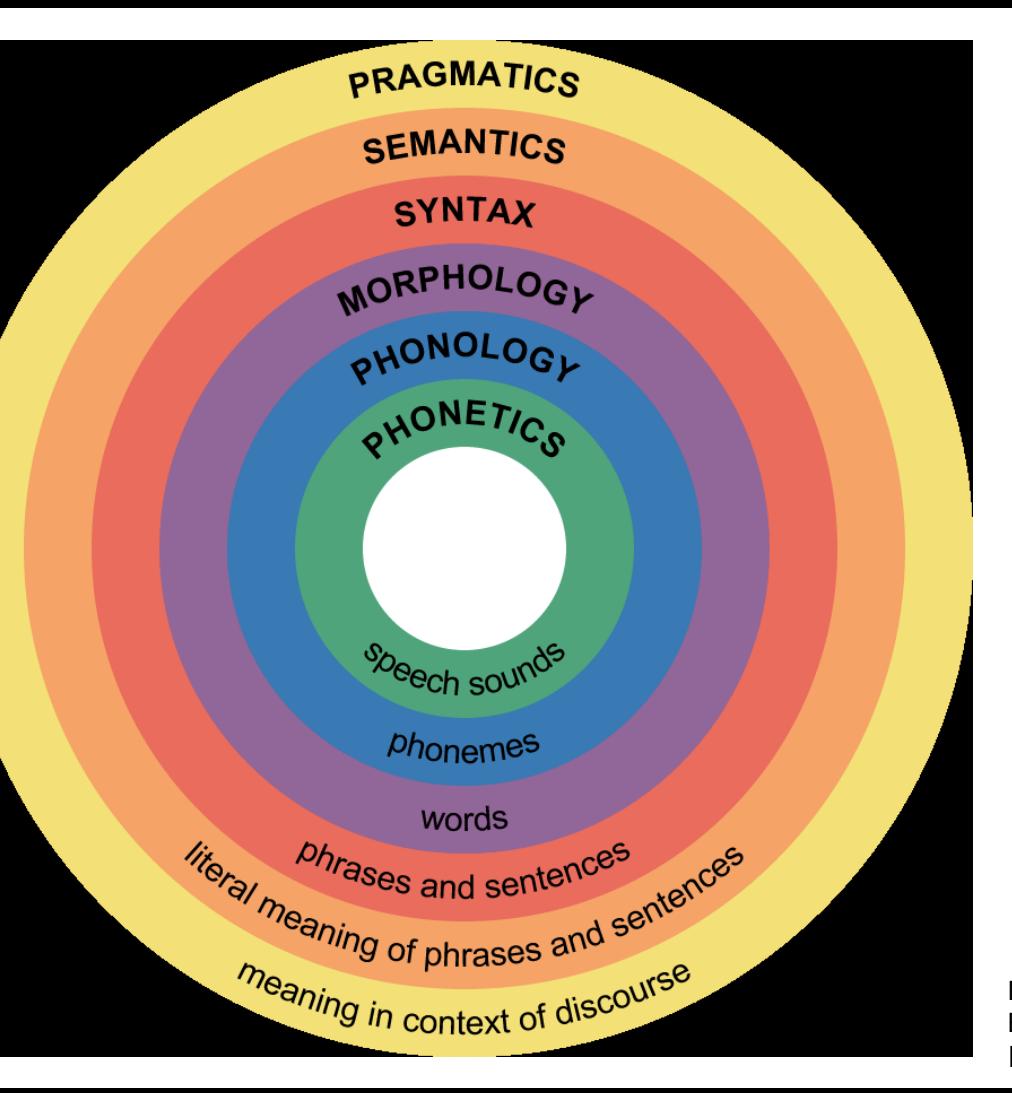

### Challenges:

- Variability
- Ambiguity
- Meaning is context dependent
- Requires background knowledge

Ref: CSE 628 - Introduction to NLP (Professor Niranjan Balasubramanian) Balasubramanian<br>Image From: Commons.wikimedia.org 12

# Introduction

**How** does the **communication** context affect meaning?

**What** are the meanings of words, phrases etc.?

**How** do words form phrases, and phrases sentences?

How do morphemes, i.e. sub-word units, form words?

How do phonemes, i.e., sound units, form pronunciations?

**How** are the speech sounds generated and perceived?

# Introduction

- How does the communication context affect meaning?
- What are the meanings of words, phrases etc.?
- How do words form phrases, and phrases sentences?
- How do morphemes, i.e. sub-word units, form words?
- How do phonemes, i.e., **sound units**, form pronunciations?
- Fow are the speech sounds generated and perceived?

# Some NLP applications

- 1. Spelling and Grammar Correction/ detection (Eg. MS-Word, Grammarly etc.)
- 2. Machine Translation (Eg. Google Translate, Bing Translate)
- 3. Opinion Mining (Eg. Extract sentiment of demographic from blogs and social media)
- 4. Speech Recognition and Synthesis (Eg. Siri, Google assistant, Amazon Alexa)

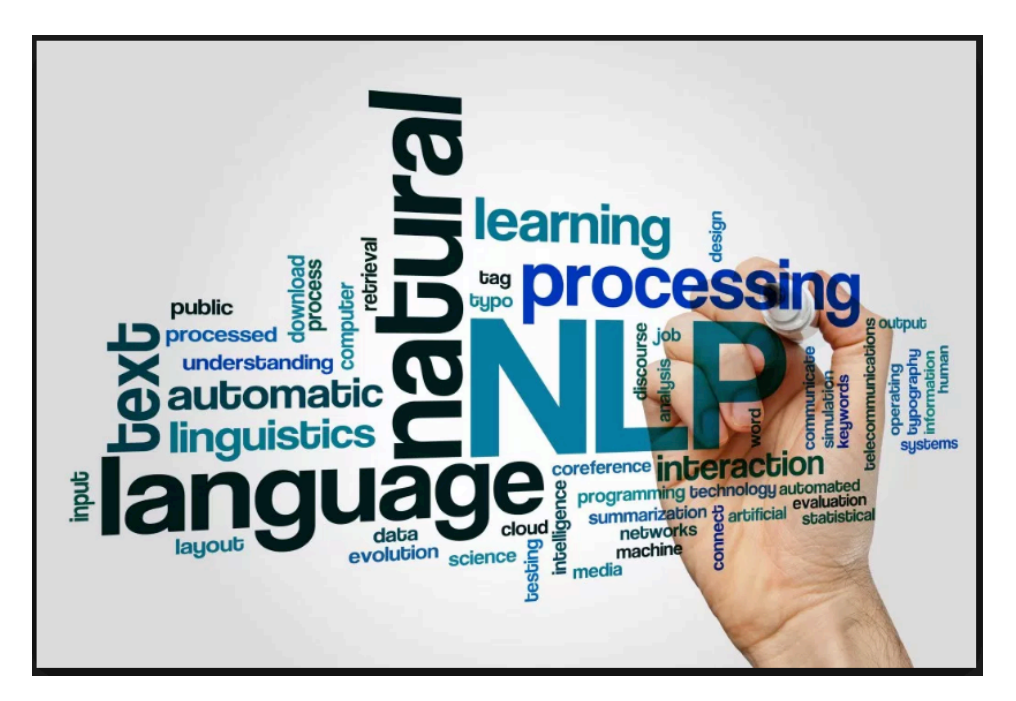

15

# **NLP Toolkits**

Found around the web!

- Stanford NLP Pipeline (Java)
- spaCy (Python)
- NLTK (Python)
- Factorie and Mallet(Scala+Java)
- Apache OpenNLP (Java)
- GATE (Java)

# Language Modelling

#### **One-Hot Vectors**

**Machine** learning algorithms work with numeric values and NLP application generate data in the form of words and sentences 

One way to **convert** the words into numeric values is **one-hot vectors** 

We take all the words that are present in the dictionary and make vectors such that one index represents the word and the rest all are zeros

#### How do we convert words to numbers?

#### One -Hot VECTORS

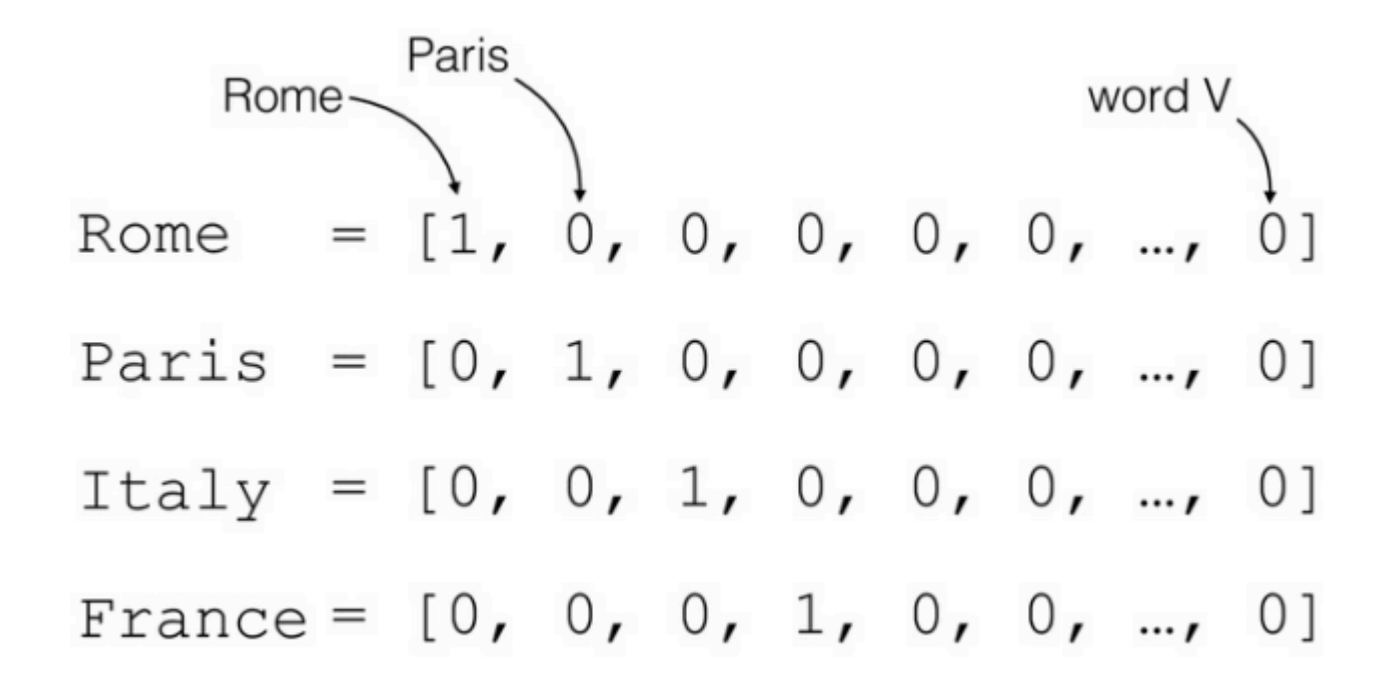

### **Problem with One-Hot Vectors**

- Machine Learning algorithms using
- One-Hot Vectors are computationally expensive

• They do not consider the similarity between words

Bag –of - Words

#### Another approach to solve this problem is Bag of Words

In this approach, we take a document and find out the frequencies of occurrence of words in it

And then these frequencies are fed into the machine learning algorithm

## Bag-of-Words

Bag of words is a collection of all the words that are present in the document along with their frequency.

"John likes to watch movies. Mary likes movies too."

BoW1 =  $\{$ "John":1,"likes":2,"to":1,"watch":1,"movies":2,"Mary":1,"too":1};

Then we use the frequencies as a feature (values of attributes) in our machine learning algorithms.

### Problem with Bag-of-Words

- Too simplistic
- Ignores the context of the word
- Loses the ordering of the words
- For example: "My name is John" is same as "Is my name John?"

#### Word2Vector Model

- So, to remedy these problems, engineers at Google came up with the Word2Vec model
- In this approach we represent words as vectors.
- If you two vectors are similar then their dot product is very high and as they move away from each other their dot product reduces until they are perpendicular to each other and then their dot product is zero

# Word to Vectors

We represent every word in the form of vectors. As shown in the example below:

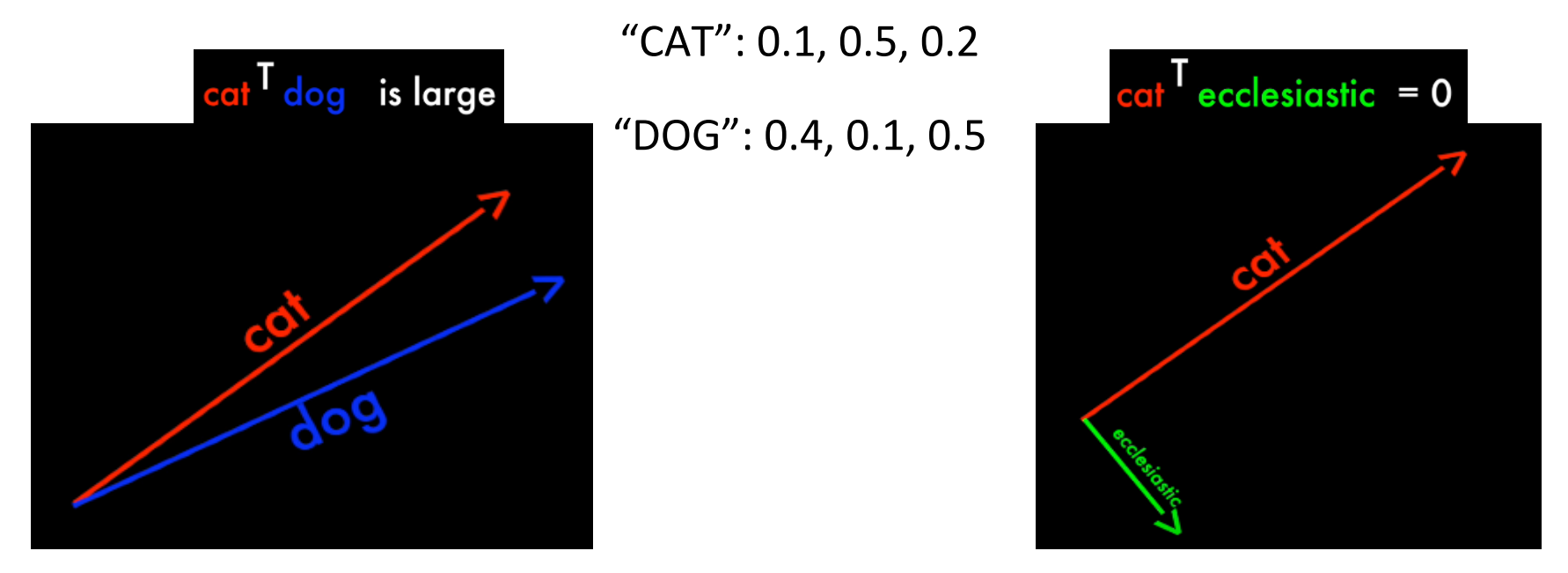

## Word2Vec - Creation

#### Find the number of occurrences when both the words -DOG and CAT occur together

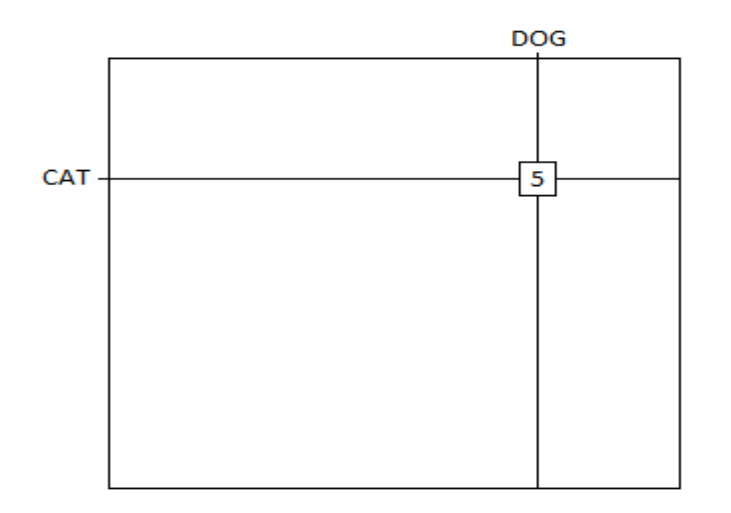

Ref: https://www.youtube.com/watch?v=\_YYQNpjvvLE&t=490s 26

## Word2Vec - Creation

$$
^{\prime\prime}CAT^{\prime\prime}=u
$$

" $DOG" = v$ 

Find a value of u and v such that  $u^T v$  is approximately equal to 5 which is the number of times the two words occur together.

$$
u^{T}v = u_{1}.v_{1} + u_{2}.v_{2} + u_{3}.v_{3} = 5
$$

# Word2Vec - Another Way

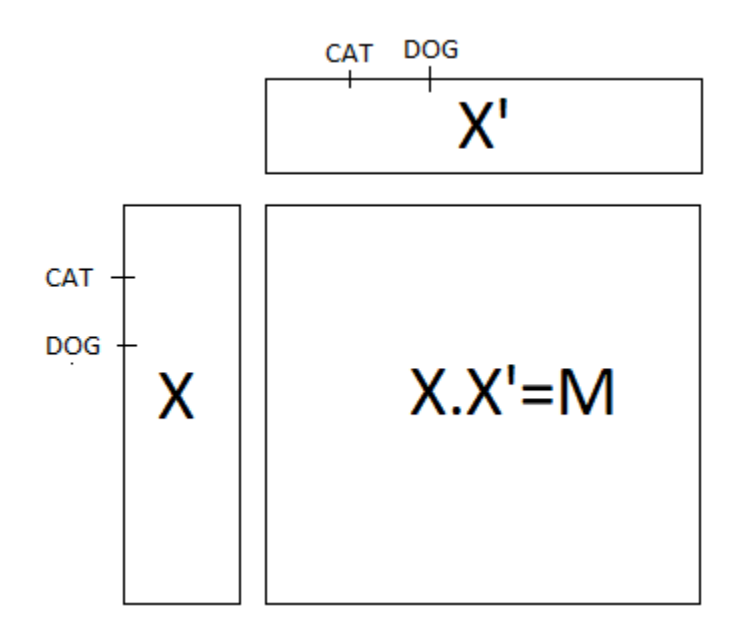

28 Another way to visualize this problem is through this matrix multiplication. We put our vectors for all the words in **matrix** X and take its transpose X'. When we multiply X with X' we should approximately get the matrix M

### Word2Vec-Last Remarks

- 1. Instead of using the frequency of two words occurring together in the matrix M, we actually take the logarithm of the frequency. This helps us with words like "the", "a", "and" etc.
- 2. The biggest problem with Word2Vec is that it cannot handle new or out-ofvocabulary (OOV) words. If your model has not encountered a word before then it will have no idea how to interpret it or how to build a vector out of it. One is forced to use a random vector.

POS tagging

# **POS Tagging**

Process of classifying words into their parts of speech and labeling them accordingly

**Parts of speech** are also known as word classes or lexical categories

The **collection of tags** used for a particular task is known as a tagset

Words from the same **part of sp**eech tends to behave in a similar way grammatically

References: http://verbs.colorado.edu/~xuen/teaching/ling5200/ppts/pos-tagging1.pdf http://www.nltk.org/book/ch05.html Part-of-Speech Tagging: CSE 628 Niranjan Balasubramanian

## Parts of Speech in English

#### There are several POS Tagsets

Most modern language processing on English uses the 45-tag Penn Treebank tagset (Marcus et al., 1993) as show in the table

#### Other tagsets:

Brown corpus: 87 POS tags C5 tagset: 61 POS tags

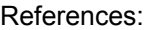

https://web.stanford.edu/~jurafsky/slp3/10.pdf

Part-of-Speech Tagging: CSE 628 Niranjan Balasubramanian

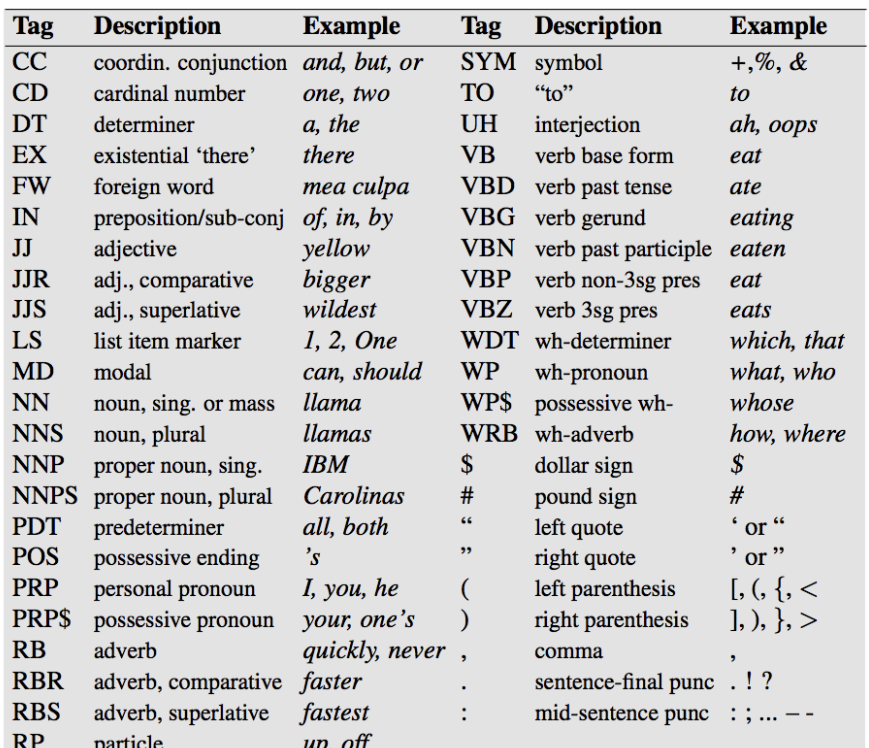

# **POS Tagging**

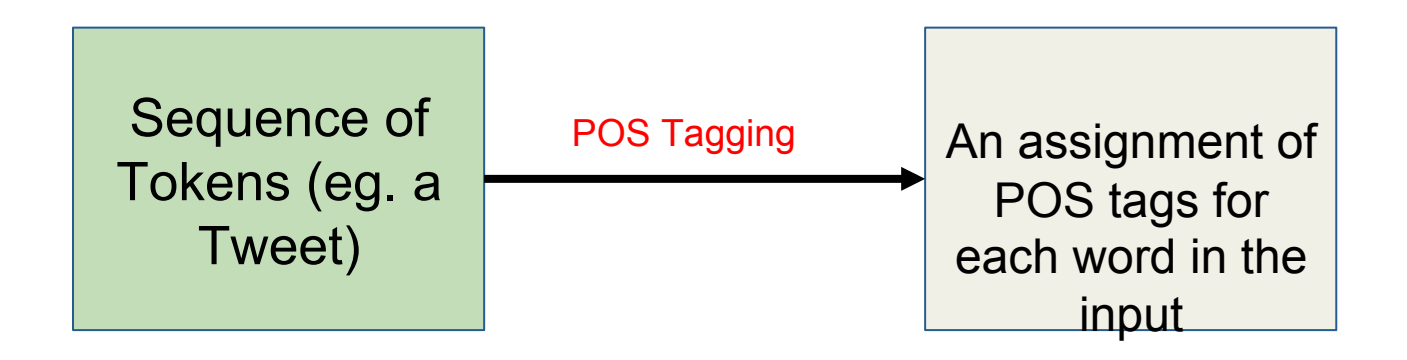

#### There/**EX** are/**VBP** 70/**CD** children/**NNS** there/**RB**

References: Part-of-Speech Tagging: CSE 628 Niranjan Balasubramanian https://web.stanford.edu/~jurafsky/slp3/10.pdf

# **Benefits of POS tagging**

Succinctly characterizes the **context** of a word

Helps in recognizing similarities and differences between words

 $T$ ext to speech applications: e.g. pronunciation of lead

# **Challenges**

Same words can have different POS tags when **used** in different contexts

**book** that flight: **verb** hand me that **book**: noun

**Need** to understand the meaning of the sentence **before assigning** POS tags: Difficult

Unknown/New words cannot be specified POS tags: Have to guess the tag

References: Part-of-Speech Tagging: CSE 628 Niranjan Balasubramanian https://web.stanford.edu/~jurafsky/slp3/10.pdf http://cl.indiana.edu/~md7/13/545/slides/06-pos/06-pos.pdf

# Rule-based POS Tagging

**Depends** on a dictionary that provides possible **POS** tags for a word, or rules can be learned using **training data** 

**Ambiguity** can be removed using **manually** developed rules

Example Rule:

if preceding word is ART: disambiguate {NOUN, VERB} as NOUN.

### **Statistical POS Tagging**

Involves selecting most likely sequence of tags for words

We need to calculate  $P(T1...Tn \mid w1...wn)$ 

Using Bayes Rule this is equal to:

 $P(T1...Tn \mid w1...wn) = P(T1...Tn) * P(w1...wn|T1...Tn)$ 

 *P(w1...wn)*

Calculating the above **probability** requires a lot of data

So, we approximate this by assuming independence based on part-of-speech tag bigrams and **lexical** generation probabilities

Parsing

### Parsing Programming Languages

```
#include <stdio.h>
int \text{main}()int n, reverse = 0;
  print(f("Enter a number to reverse(n");scanf("%d", \&n);
  while (n != 0)reverse = reverse \star 10;
    reverse = reverse + n810;
    n = n/10;
  printf ("Reverse of entered number is = d \n\pi", reverse);
  return 0;
```
### Parsing Human Language

Rather different than computer languages

- No types for words
- No brackets around phrases
- Ambiguity
	- Words
	- Parses
- Implied information

### Syntactic Ambiguity

- PP attachment I saw the man with the telescope
- Gaps Mary likes Physics but hates Chemistry
- Coordination scope Small boys and girls are playing
- Gerund vs. adjective Frightening kids can cause trouble

### The Parsing Problem

- • **Parsing** means associating tree structures to a sentence, given a **grammar** (often a Context Free Grammar)
- There may be exactly one such tree structure
- There may be many such structures
- There may be none
- **Grammars** (e.g., CFG) are declarative
- They don't specify how the **parse tree** will be constructed

#### Constituency parsing

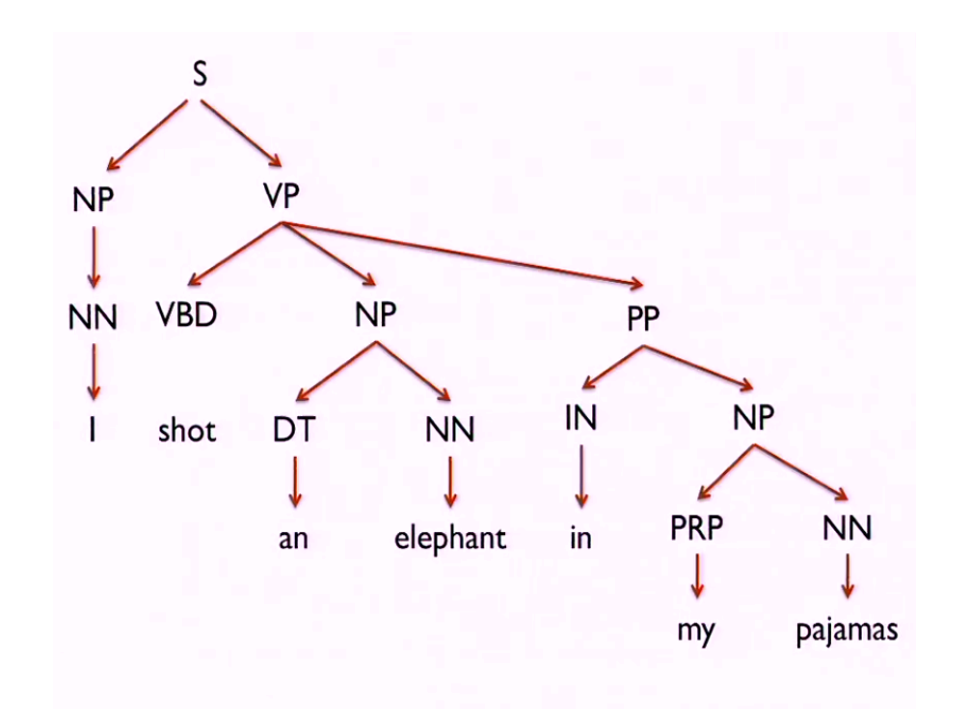

#### Dependency Parsing

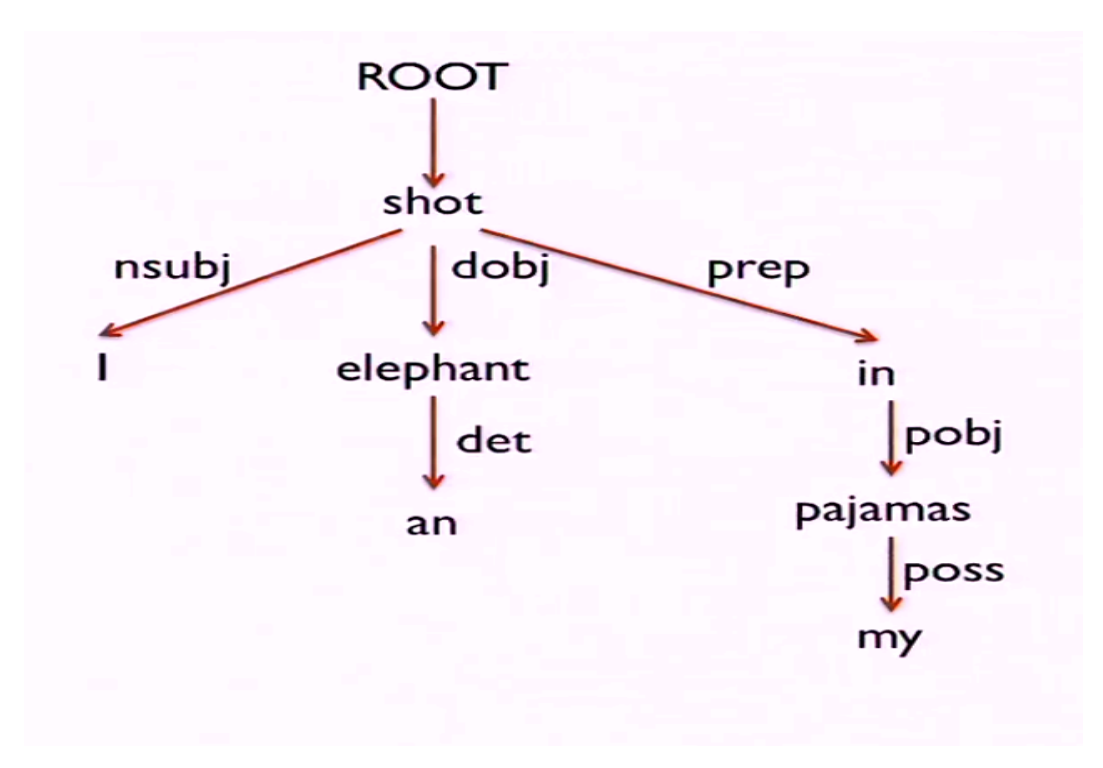

### Applications of Parsing

Constituency parsing

- Grammar checking "I want to return this shoes"
- Machine translation E.g., word order SVO vs. SOV

Dependency Parsing

• Question answering – How many people in sales make \$40K or more per year?

• Information extraction – Breaking Bad takes place in New Mexico.

### Probabilistic CFG

Some **trees** (derivations or parses) are more **likely than** others

– Some **rules** are more frequent than others.

Argmax Pr(Tree|Sentence)

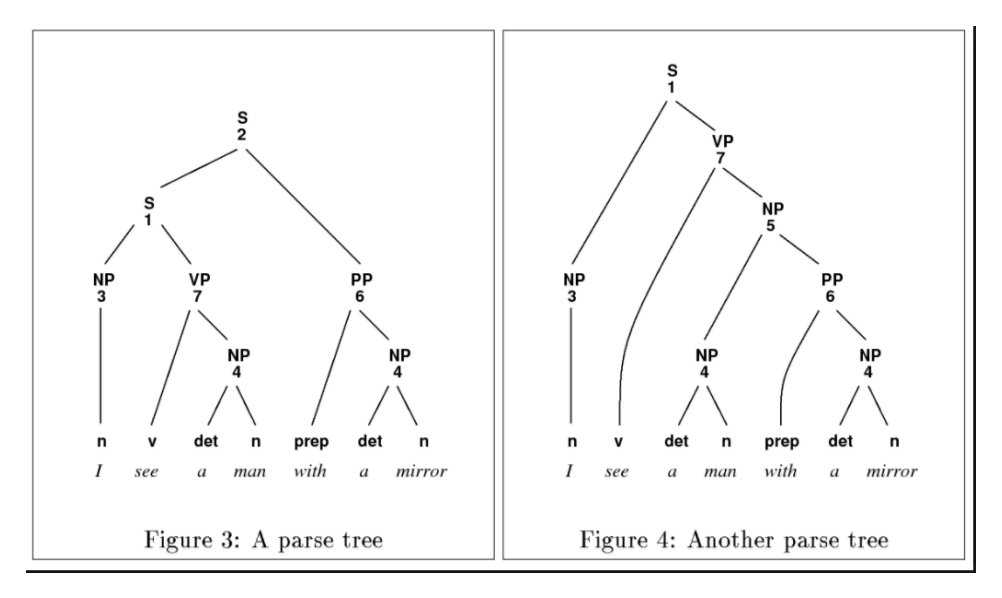

### Probabilistic CFG= CGF+Probabilities

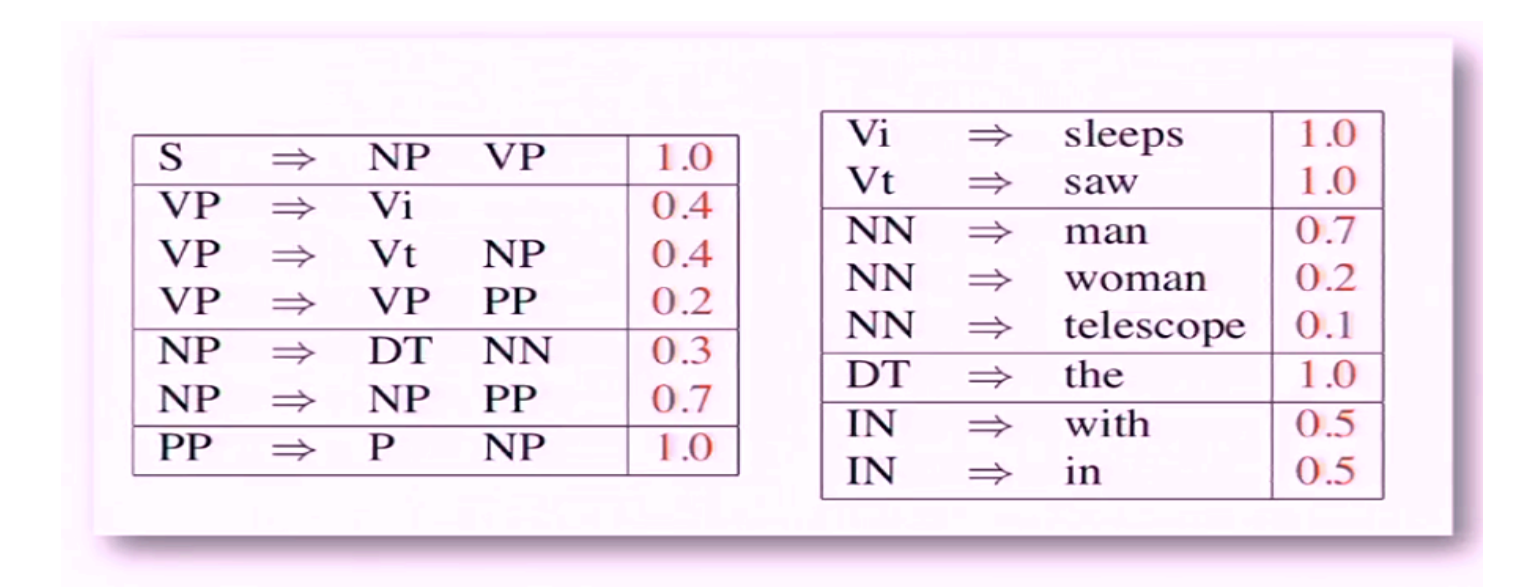

What are some ways to parse given a CFG?

- Top down parsing
- Bottom up parsing
- Dynamic Programming
	- CYK or CKY parsing [Bottom up]
	- Earley Algorithm [Top down]

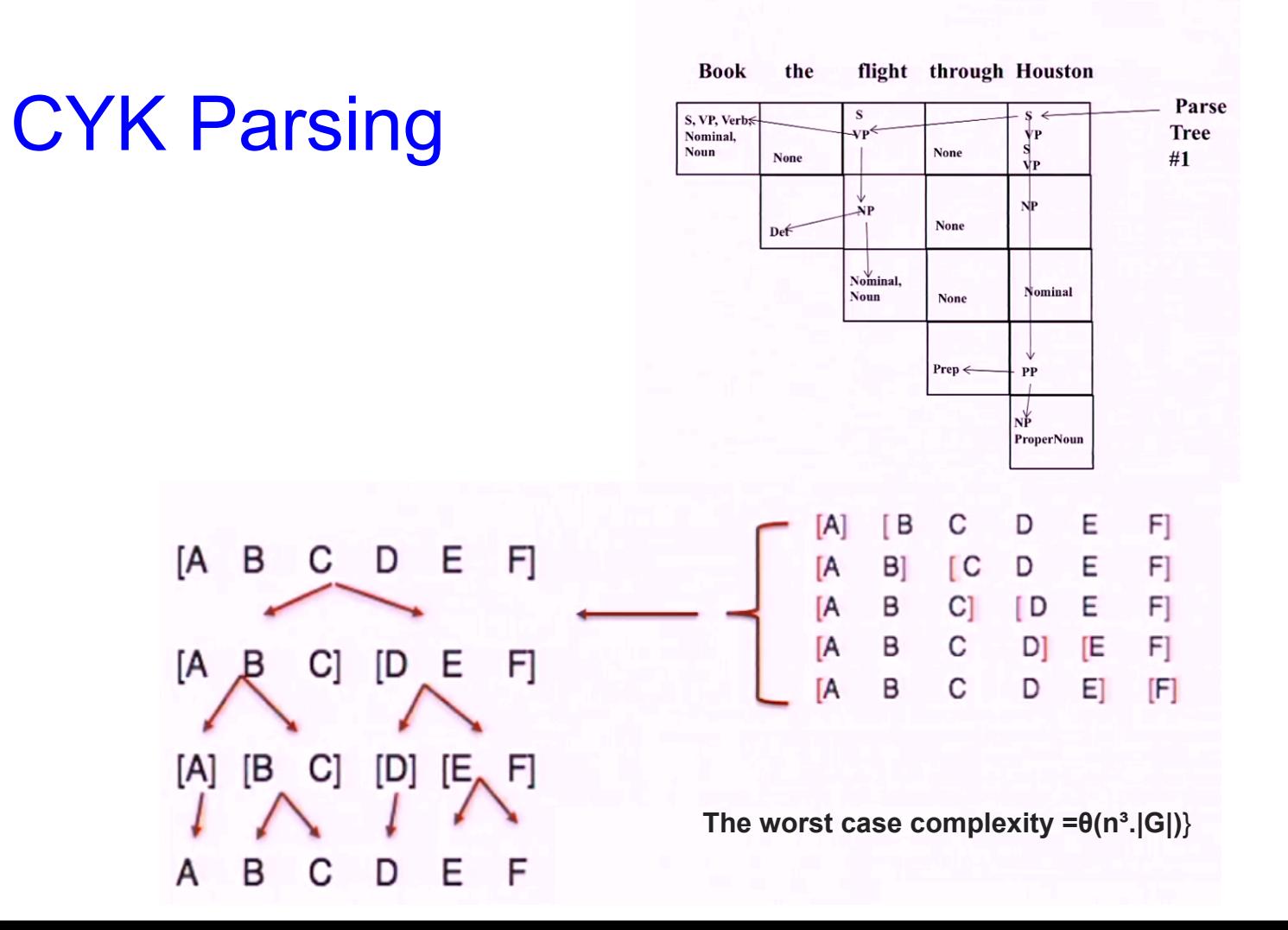

# Sentiment Analysis in Facebook and its application to e-learning

#### **Sentiment Analysis**

**Streams of text** - Customer Reviews, Social Media posts, Tweets etc

**Determine** how people feel about the service or product

**Identify** the online **mood** - positive, negative or indifferent - known as **Polarity** 

**Example** -

"I love it" - Positive

"It is a terrible movie" - Negative

## **Sentiment Analysis**

Accuracy is influenced by the **context** in which the words are used

Example "You must read the book" - Positive or negative?

**Position of words** in text is interesting to consider

Example "This book is addictive, it can be read in one sitting, but I have to admit that it is rubbish"

Presence of figures of speech - **Irony & Sarcasm** 

# **Objective**

- To **extract** information about the users' sentiment polarity
- To **detect** significant emotional changes
- How ?? SentBuk FB application that retrieves messages written by users and classifies them according to their polarity
- Approach ?? Lexicon based

# Extract users' sentiment polarity

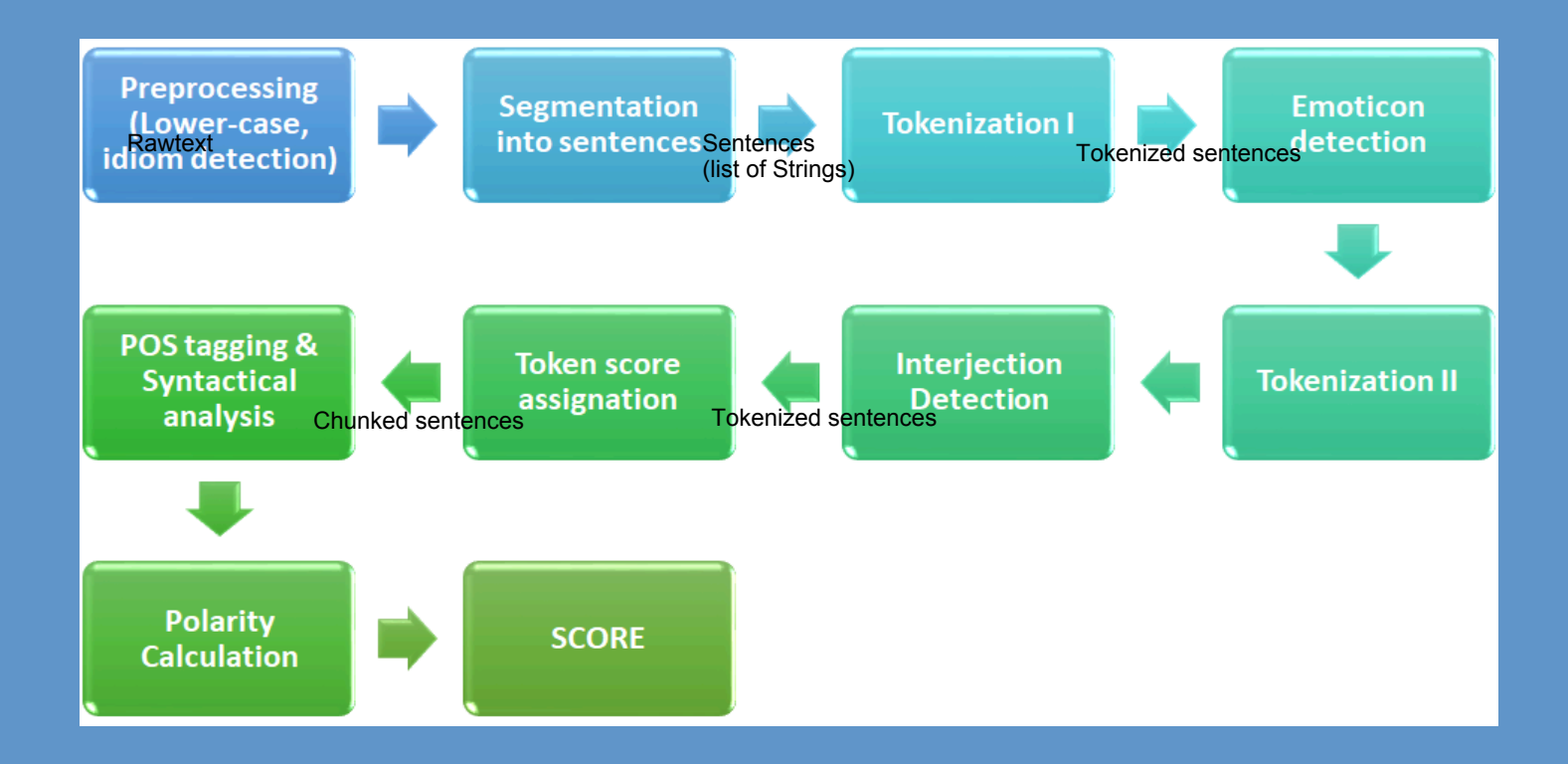

#### Extract users' sentiment polarity

**Preprocessing** - convert all words to lowercase

**Segmentation** - message divided into sentences

**Tokenization I** - tokens are extracted from each sentence, just spaces

**Emoticon detection** - classifier searches for all emoticons from text files

**Tokenization II** - all punctuations are considered as separators

**Interjection detection** - interjections are intensified by repeating letter; use regular expression to detect interjection Eg: haha vs hahahahahah

#### Extract users' sentiment polarity

**Token Score assignation** - +1 if it transmits a positive sentiment, **O** for neutral and -1 for negative sentiment

**Syntactical analysis** - Apply POS tagging to discriminate words that do not reflect any sentiment (Eg. articles), negations are detected (Eg. "do not like")

**Polarity calculation** - tokens that are susceptible to convey sentiments according to grammatical category are taken

**Sum** of scores divided by sum of all candidates to receive a score

#### **Sentiment Change detection**

**Collect other data related to users' action that could give clues** 

Number of messages written (posts)

Number of comments to messages

Number of Likes made to messages, comments

**Finding patterns** over time - 1 day, 3-4 day, during the weekends

**For example** - If a user usually writes two or three messages per week and one week writes twenty messages, then this may be a sign that something different is happening to him/her

## **Results & Conclusion**

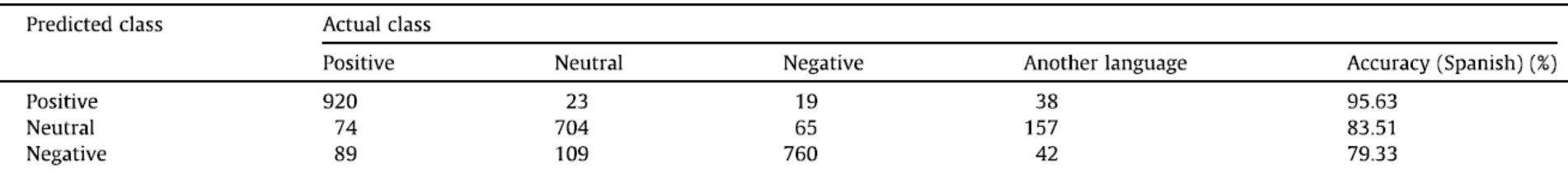

Some messages **classified** as negative included irony or tease - should not be considered as **negative**

Many positive classified messages were the greetings - had high influence on the results

Changed focus on messages wrote on his/her own wall (posts)

## Applications to e-learning

Gather **accurate** sentiment/opinion about the reviews for the courses and professors

**Students** can receive personalized advice about which educational activity to be carried out next

Motivational actions intended to encourage the **students**